# **QuickBooks Crashing**

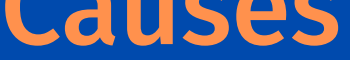

QuickBooks Desktop normally **crashes** or [won't](https://www.askforaccounting.com/quickbooks-desktop-does-not-start/) open when company file damage or installation file corrupt.

#### QuickBooks Desktop Crashing Problem While...

- Opening or Sending an Invoices
- Opening the company file
- After installing an update
- Opening report
- Sending an email

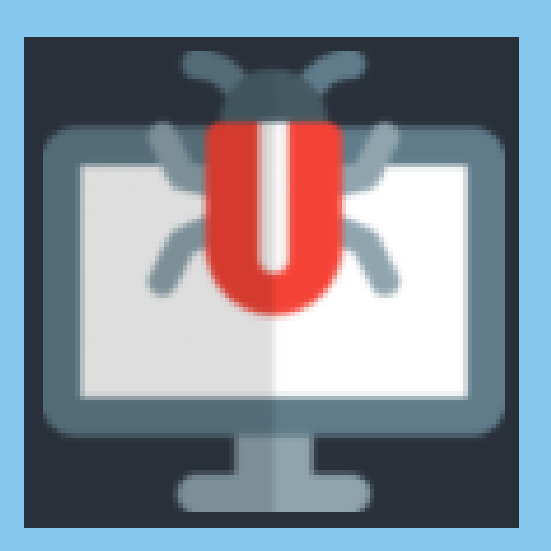

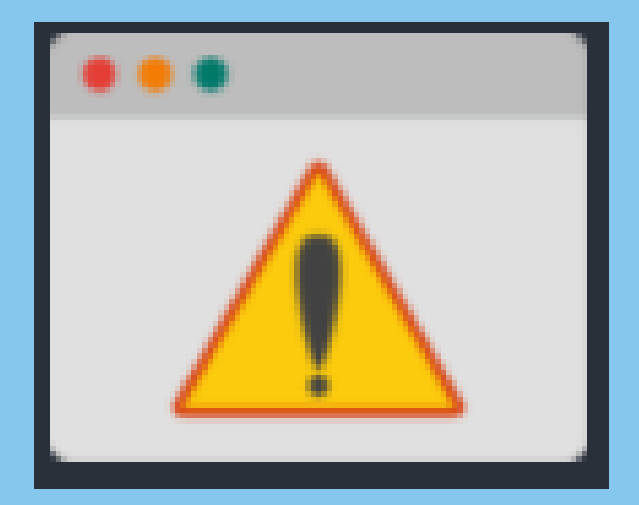

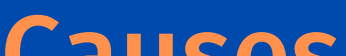

# QuickBooks Company File is Damaged

QuickBooks installation file missing or damaged

Damaged folder where the company files saved

Damaged or missing QBWUSER.INI file Damaged Windows operating system

# Common Steps to Fix QuickBooks Desktop Crashing Issue

## **Update QuickBooks Software**

Go to Help menu Update QuickBooks Desktop Update Now tab  $\rightarrow$ Reset Update Select Get Updates  $\rightarrow$ Restart QuickBooks

### **Repair QuickBooks Desktop**

Open Windows Start menu

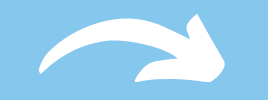

Control Panel

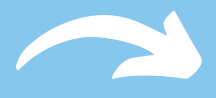

Programs & Features

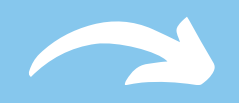

Uninstall a Program

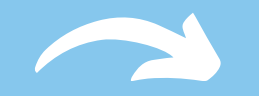

Select QuickBooks

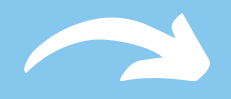

Uninstall/Change

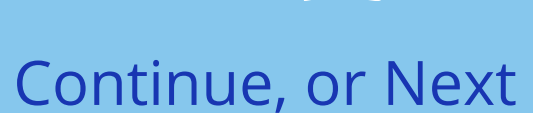

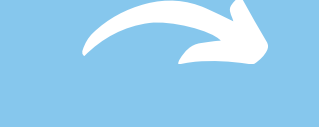

Repair, then Next

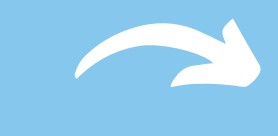

Finish

# ASK FOR UNTING